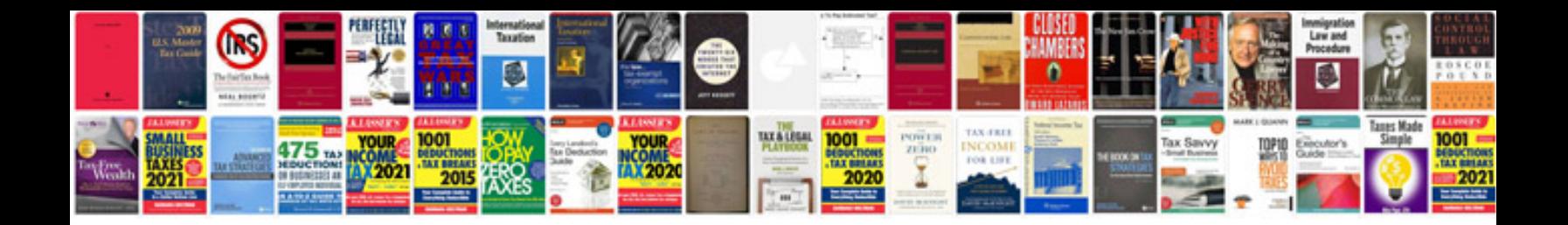

**Document forms collection**

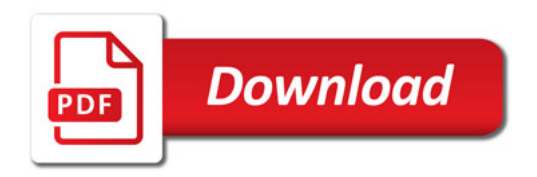

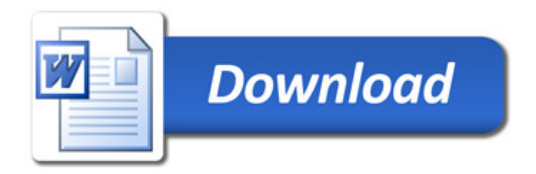